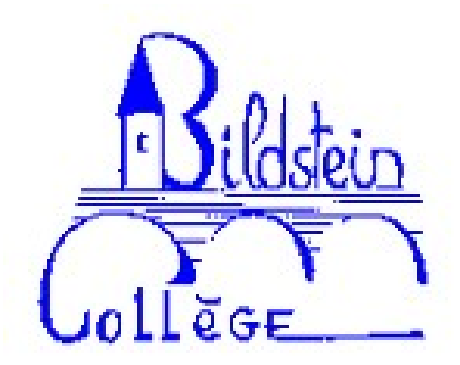

## **Tutoriel Fiche Métier**

- Espace Pégagogie - Parcours Avenir - Préparation à l'épreuve de 4ème -

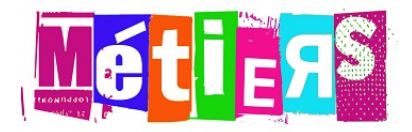

Date de mise en ligne : lundi 24 mai 2021

**Copyright © Site Internet du collège Ernest Bildstein - Tous droits réservés**

La présentation suivante rappelle les informations importantes à donner quand on présente un métier. Les différentes parties peuvent changer d'ordre.

Il faut cliquer sur les flèches pour circuler dans la présentation. Vous pouvez aussi zoomer avec la molette de votre souris.